# **lucidmode**

*Release v0.4.1-beta1.0*

**IFFranciscoME**

**May 14, 2021**

# **CONTENTS**

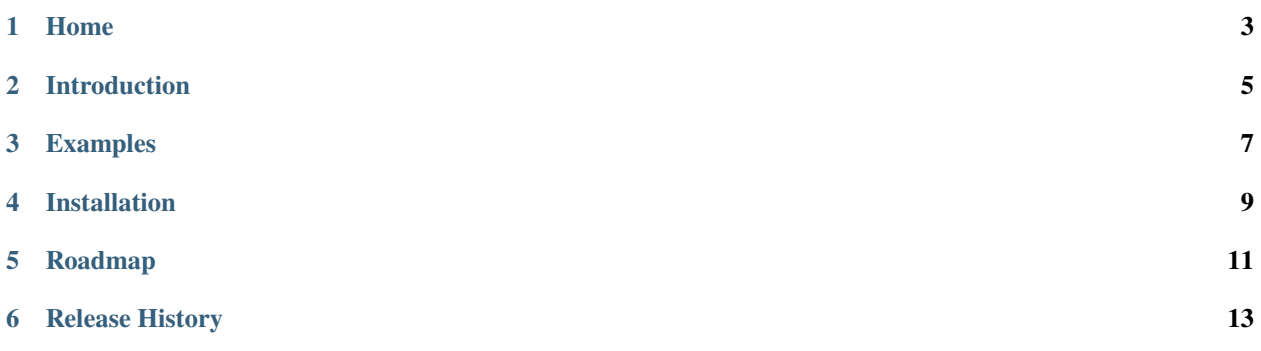

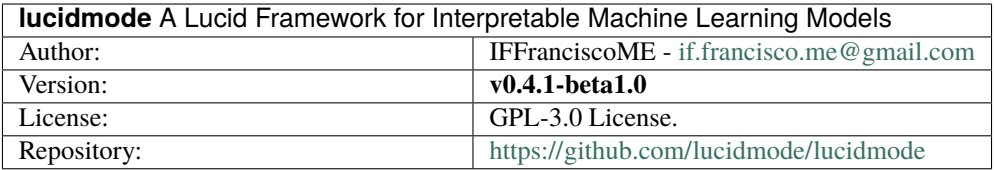

### **ONE**

### **HOME**

<span id="page-6-0"></span>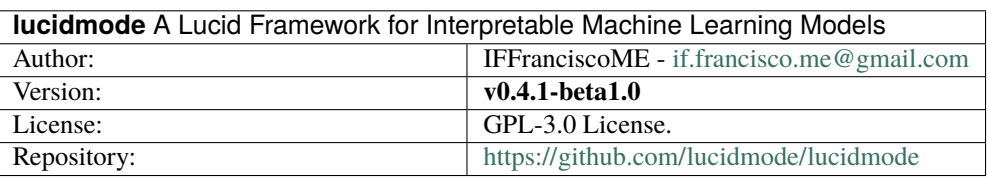

### **1.1 Datasets**

- **Public Datasets**: MNIST, Fashion MNIST
- **Special Datasets**: OHLCV + Symbolic Features of Cryptocurrencies (ETH, BTC)

### **1.2 Artificial Neural Network**

Feedforward Multilayer perceptron with backpropagation.

### **1.2.1 Methods**

- **fit**: Fit model to data
- **predict**: Prediction according to model

### **1.2.2 Functionality**

- **Weights Initialization**: With 4 types of criterias (zeros, xavier, common, he)
- **Activation Functions**: sigmoid, tanh, softmax
- **Cost Functions**: Sum of Squared Error, Binary Cross-Entropy, Multi-Class Cross-Entropy
- **Regularization**: L1, L2, ElasticNet for weights in cost function and in gradient updating
- **Optimization**: Weights optimization with Stochastic, Batch and Gradient Descent
- **Metrics**: Accuracy, Confusion Matrix (Binary and Multiclass), Confusion Tensor (Multiclass OvR)

### **1.2.3 Interpretability**

• **Visualizations**: Cost evolution, Weights on layers, Convolution operation, Image catalog

# **1.3 Author/Principal Maintainer**

IFFranciscoME Associate Professor of Financial Engineering and Financial Machine Learning @ITESO (Western Institute of Technology and Higher Education)

# **1.4 License**

#### **GNU General Public License v3.0**

*Permissions of this strong copyleft license are conditioned on making available complete source code of licensed works and modifications, which include larger works using a licensed work, under the same license. Copyright and license notices must be preserved. Contributors provide an express grant of patent rights..*

# **1.5 Contact**

For more information in reggards of this repo, please contact [if.francisco.me@gmail.com](mailto:if.francisco.me@gmail.com)

**TWO**

# **INTRODUCTION**

<span id="page-8-0"></span>This is an introduction to lucid<br>mode ....

# **THREE**

### **EXAMPLES**

<span id="page-10-0"></span> $\label{eq:ucd} \texttt{lucidmode requires} \dots \,.$ 

# **FOUR**

# **INSTALLATION**

<span id="page-12-0"></span>lucidmode requires ... .

### **FIVE**

### **ROADMAP**

<span id="page-14-0"></span>lucidmode requires ... .

# **RELEASE HISTORY**

### <span id="page-16-0"></span>**6.1 v0.4-beta1.0**

#### **Calculation of several metrics for classification**

sensitivity (TPR), specificity (TNR), accuracy (acc), likelihood ratio (positive), likelihood ratio (negative), confusion matrix (binary and multiclass), confusion tensor (binary for every class in multi-class)

#### **Sequential Class**

- Move the cost\_f and cost\_r parameters to be specified from formation method, leave the class instantiation with just the model architecture.
- Move the init\_weights method to be specified from formation method.

#### **Execution**

- Create formation method in the Sequential Class, with the following parameters init, cost, metrics, optimizer.
- Store selected metrics in Train and Validation History

#### **Visualizations**

• Select metrics for verbose output.

### **6.2 v0.3-beta1.0**

#### **Regularization**

- L1, L2 and ElasticNet on weights and biases, location: gradients
- L1, L2 and ElasticNet on weights and biases, location: cost function

#### **Numerical Stability**

• in functions.py, in cost, added a 1e-25 value to A, to avoid a divide by zero and invalid multiply cases in computations of np.log(A)

#### **Data Handling**

• train and validation cost

#### **Visualization**

• print: verbose of cost evolution

#### **Documentation**

• Improve README

### **6.3 v0.2-beta1.0**

#### **Files**

- complete data set: MNIST
- complete data set: 'fashion-MNIST'

#### **Tests passed**

- fashion MNIST
- previous release tests

#### **Topology**

- single hidden layer (tested)
- 1 2 hidden layers (tested)
- different activation functions among hidden layer

#### **Activation functions**

- For hidden -> Sigmoid, Tanh, ReLU (tested and not working)
- For output -> Softmax

#### **Cost Functions**

- 'binary-logloss' (Binary-class Cross-Entropy)
- 'multi-logloss' (Multi-class Cross-Entropy)

#### **Metrics**

- Confusion matrix (Multi-class)
- Accuracy (Multi-class)

### **6.4 v0.1-beta1.0**

#### **Tests passed**

• Random XOR data classification

#### **Sequential model**

- hidden\_l: Number of neurons per hidden layer (list of int, with length of l\_hidden)
- hidden\_a: Activation of hidden layers (list of str, with length l\_hidden)
- output\_n: Number of neurons in output layer (1)
- output\_a: Activation of output layer (str)

#### **Layer transformations**

• linear

#### **Activation functions**

- For hidden -> Sigmoid, Tanh
- For output -> Sigmoid (Binary)

#### **Weights Initialization**

• Xavier normal, Xavier uniform, common uniform, according to [1]

#### **Training Schemes**

• Gradient Descent

#### **Cost Functions**

• Sum of Squared Error (SSE) or Residual Sum of Squares (RSS)

#### **Metrics**

• Accuracy (Binary)